## Hyperion Training Program

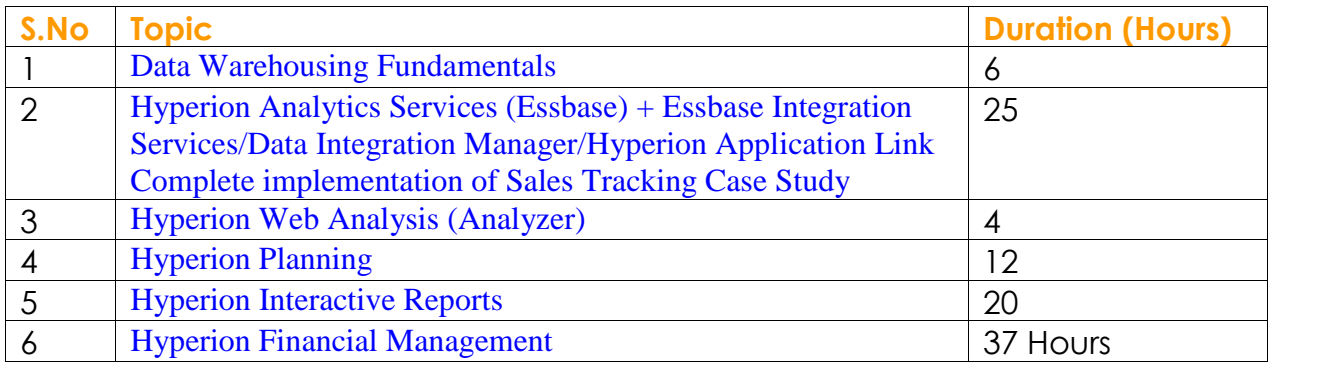

## **Deliverable:**

- 1. Students Guides.
- 2. Video Tutorials recorded session for al classes.
- 3. Lab Guide.
- 4. Reference URLs
- 5. Certification Questions \*\*\* (Provided that you have opt that options)

**Contact Point : aloo\_a2@yahoo.com Teradata\_expert@yahoo.com**

## **Topic # 1 Data Warehousing Fundamentals**

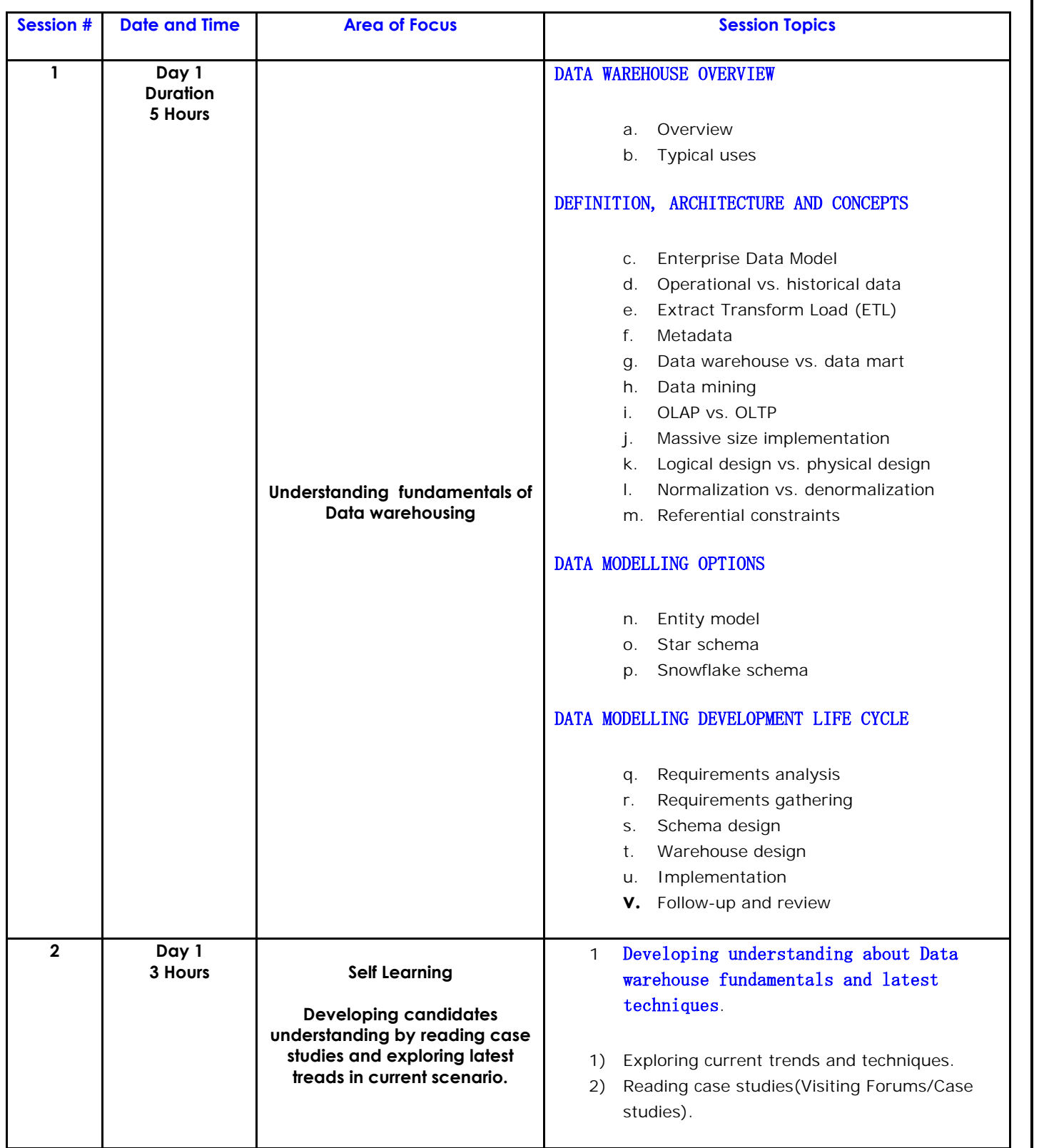

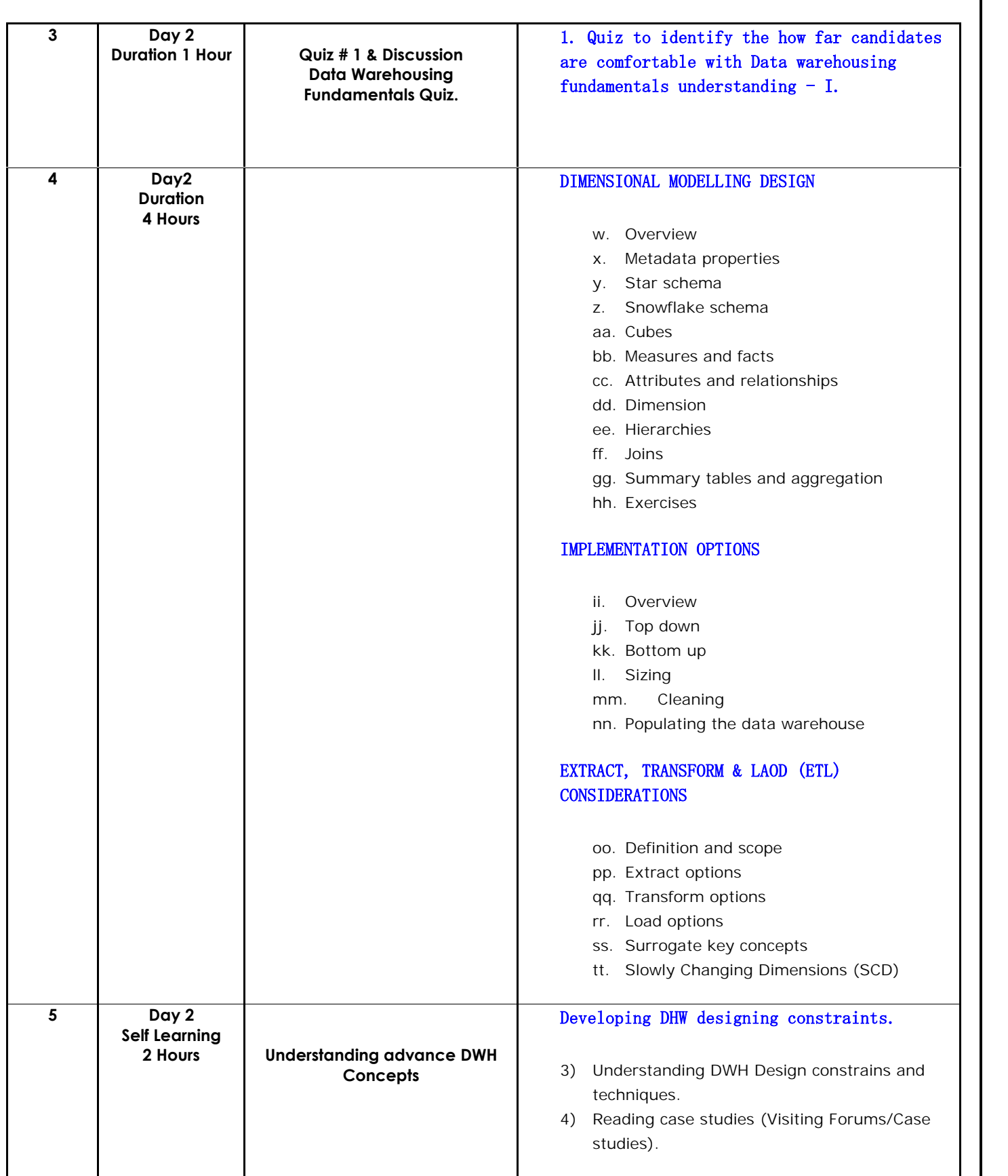

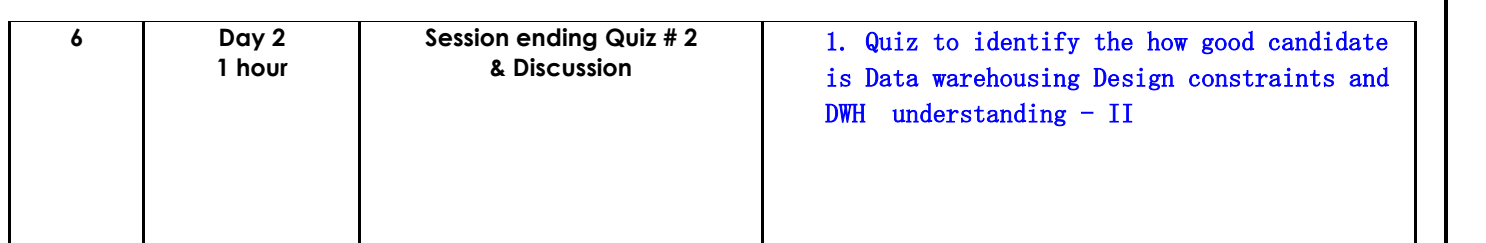

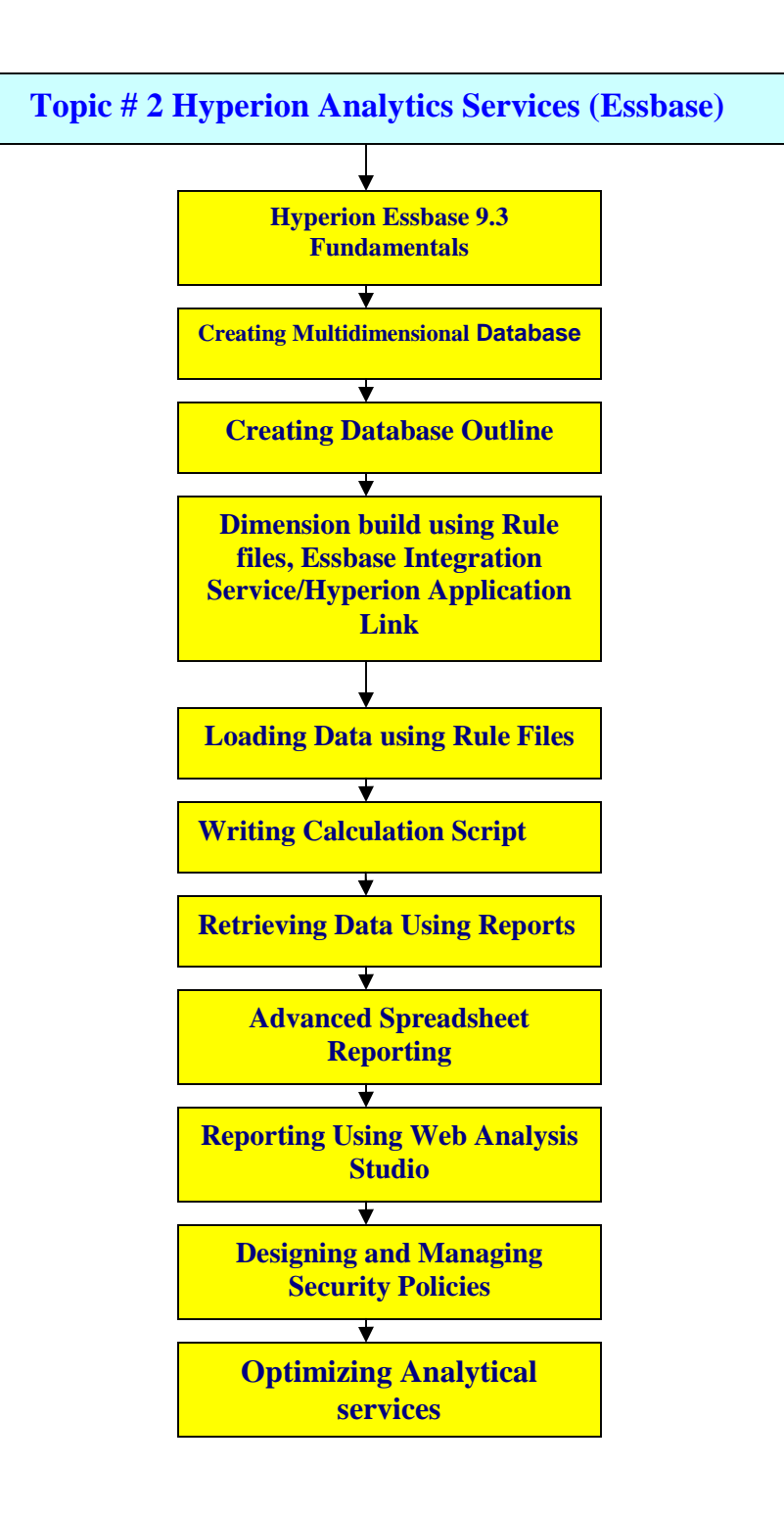

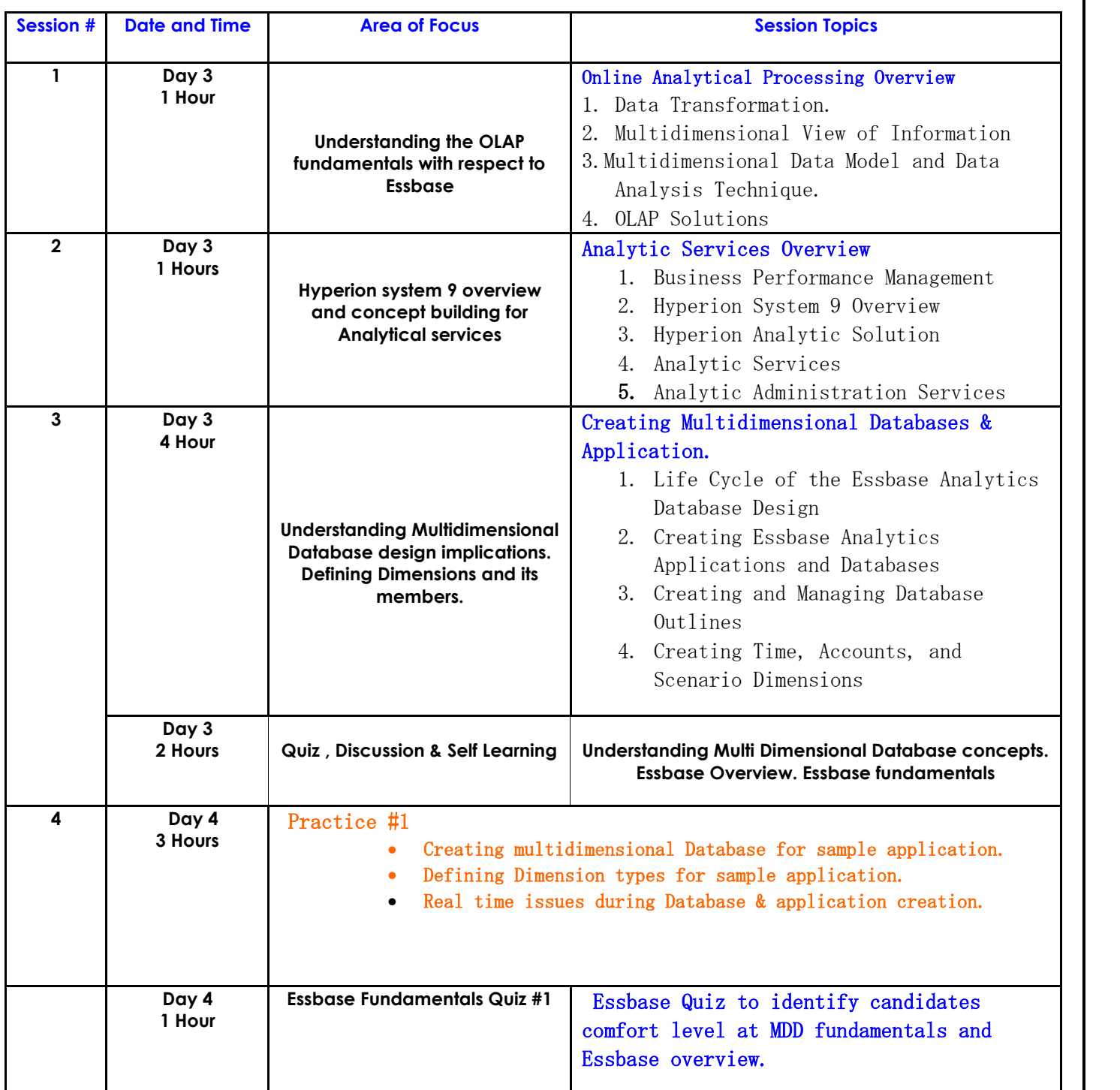

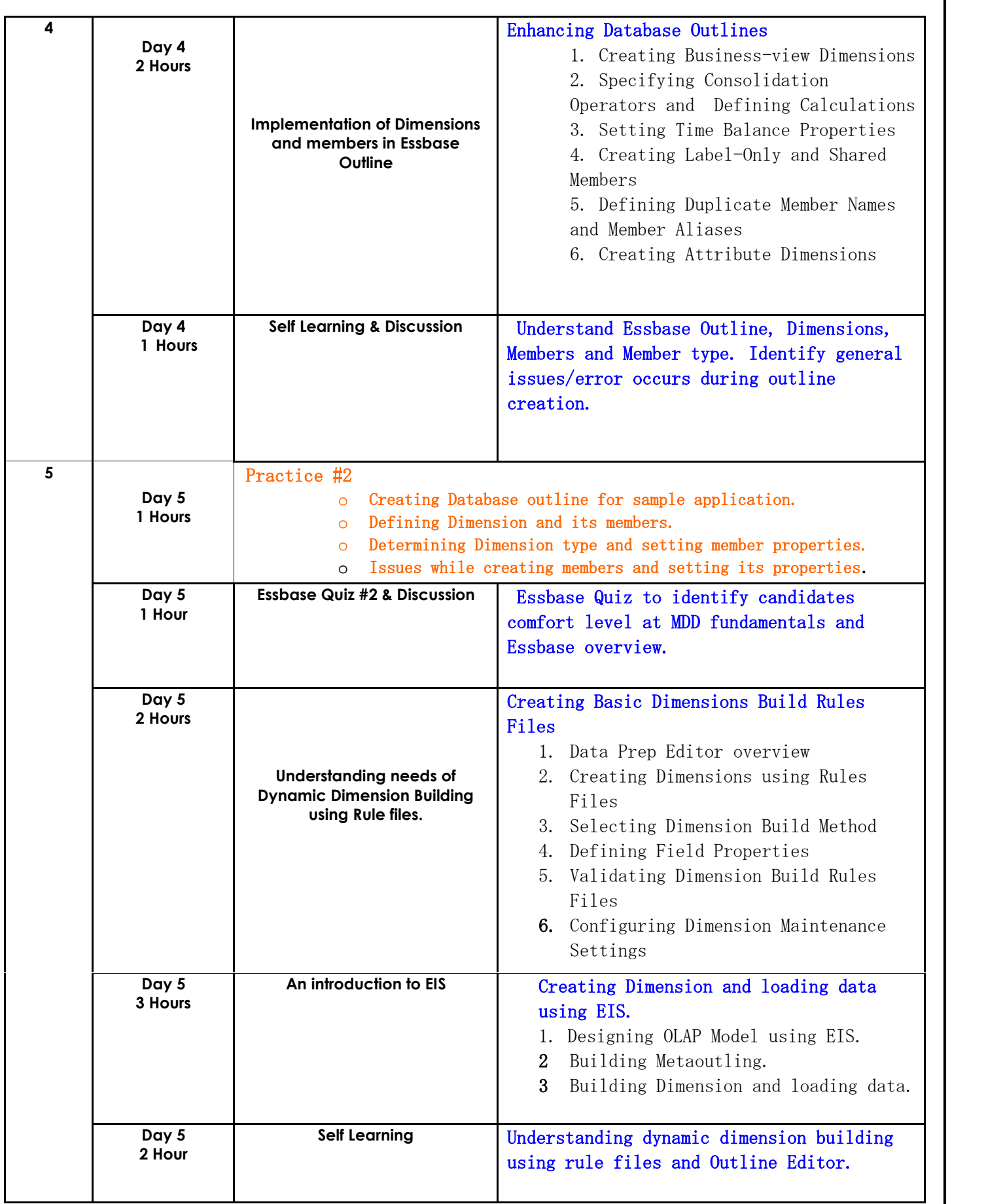

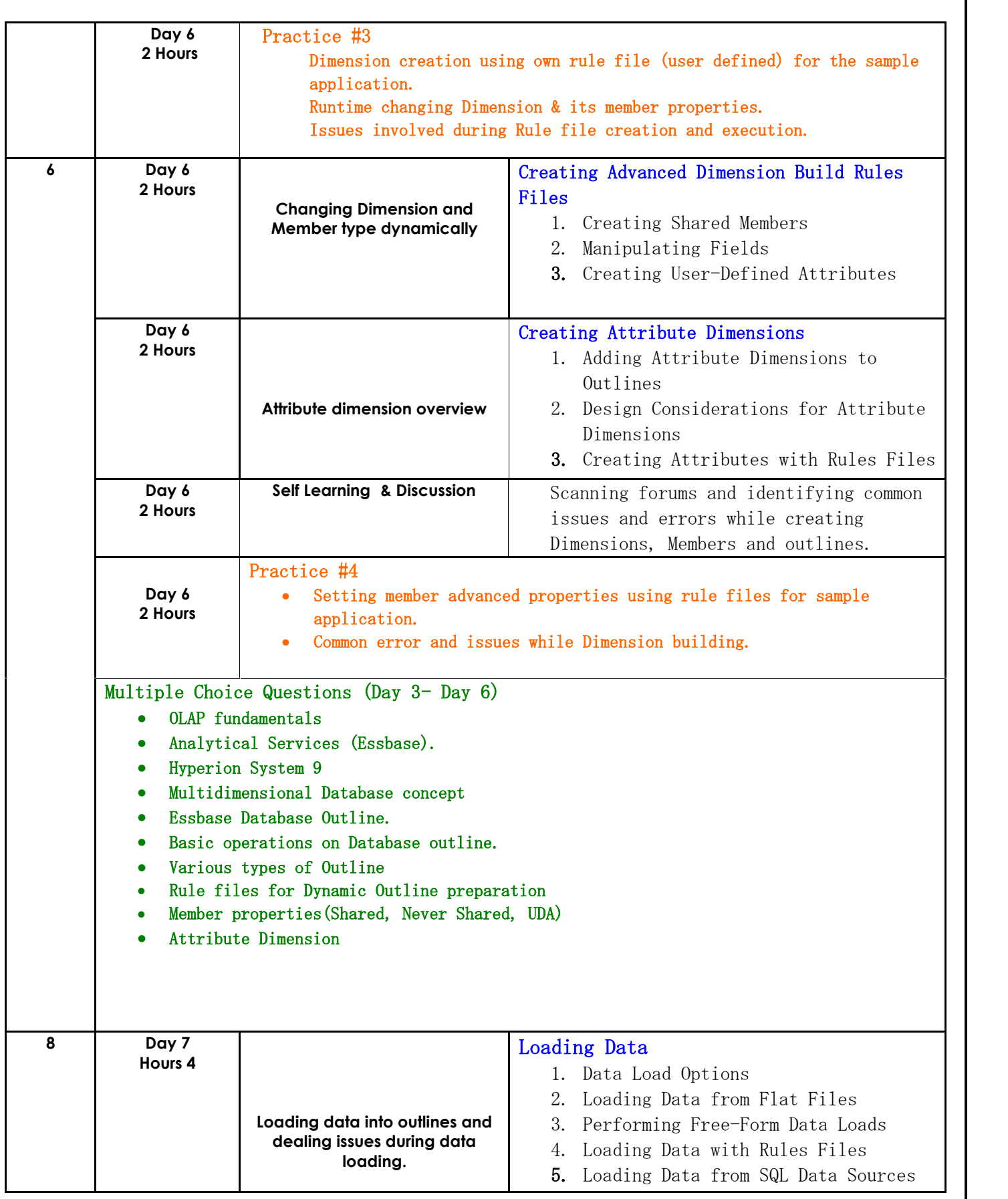

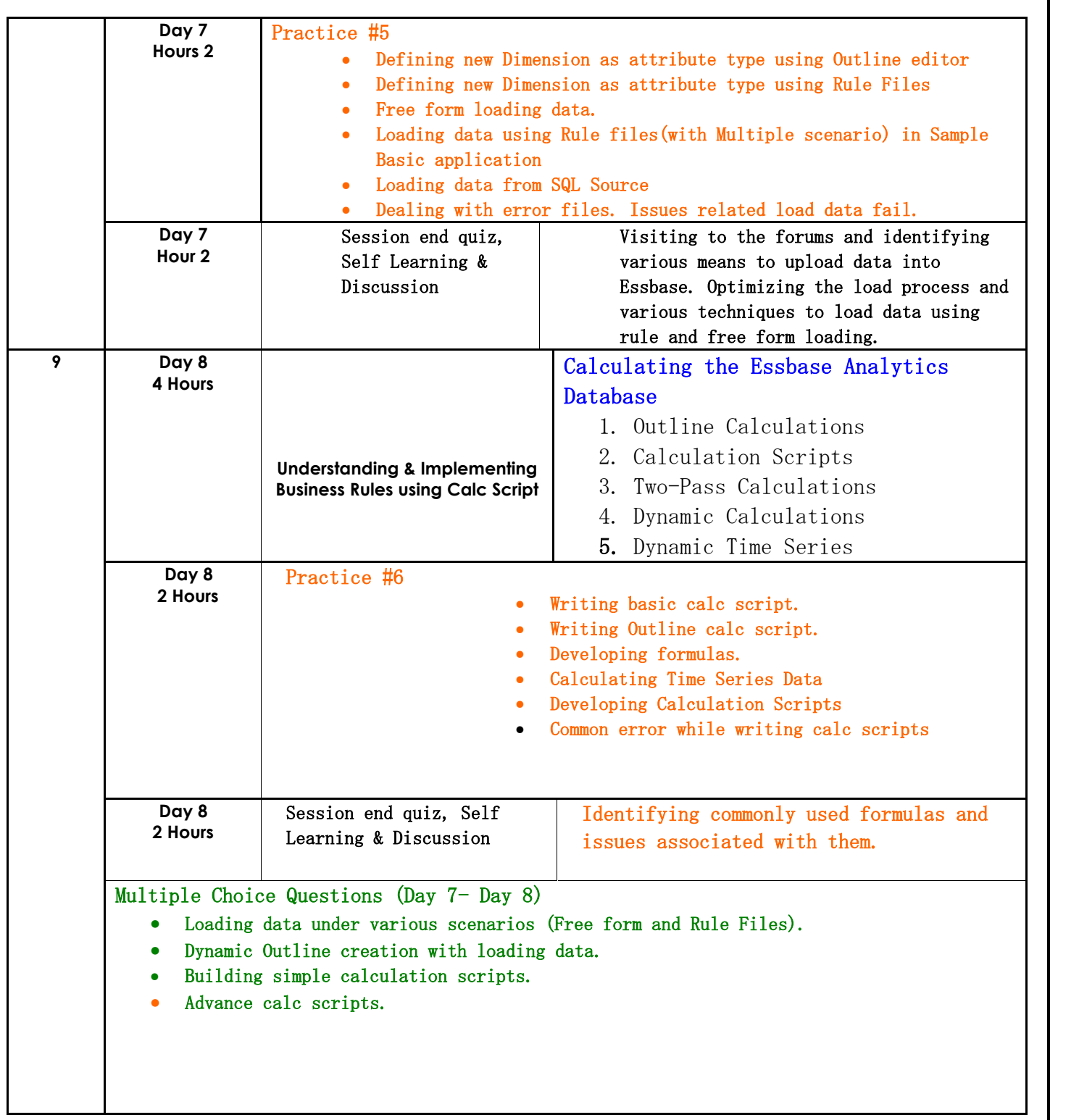

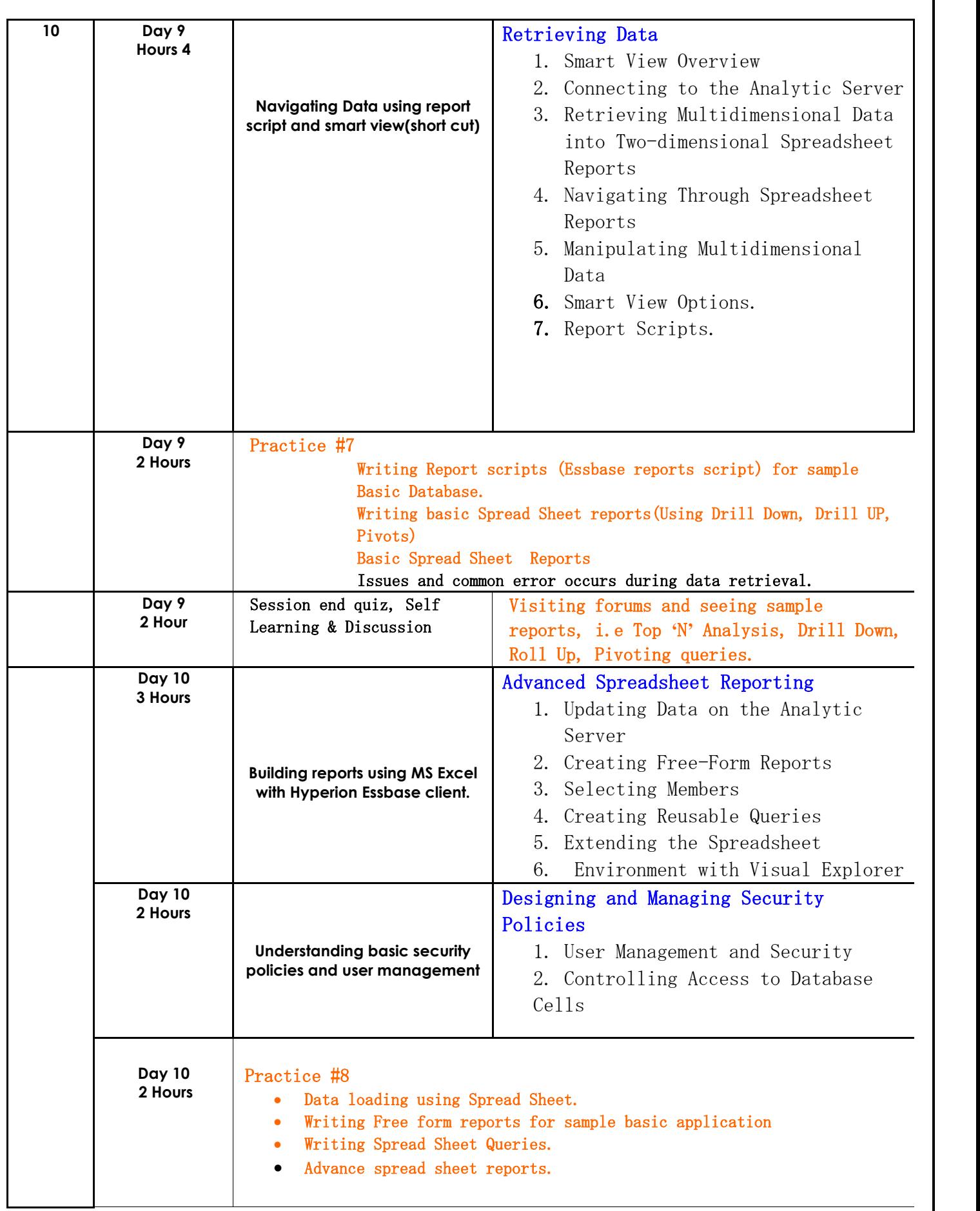

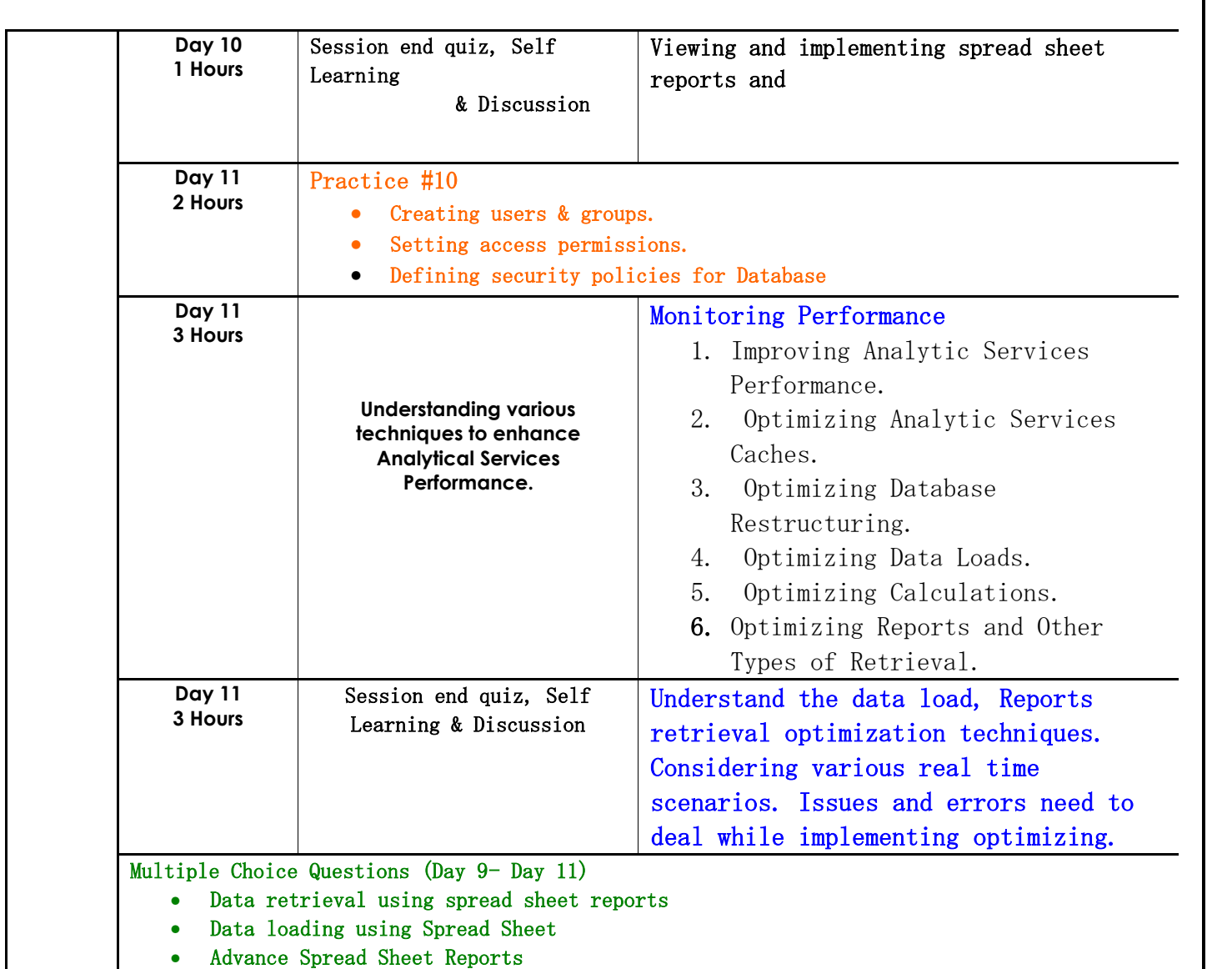

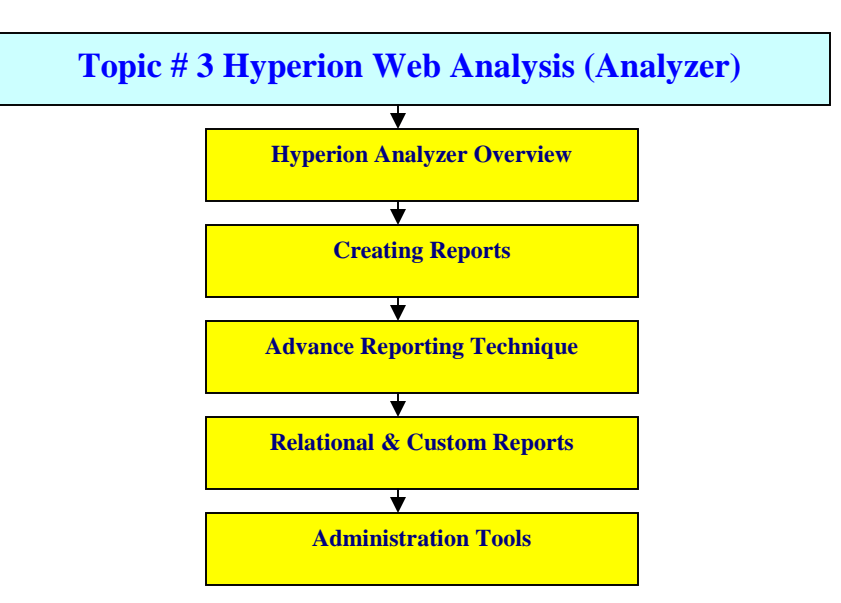

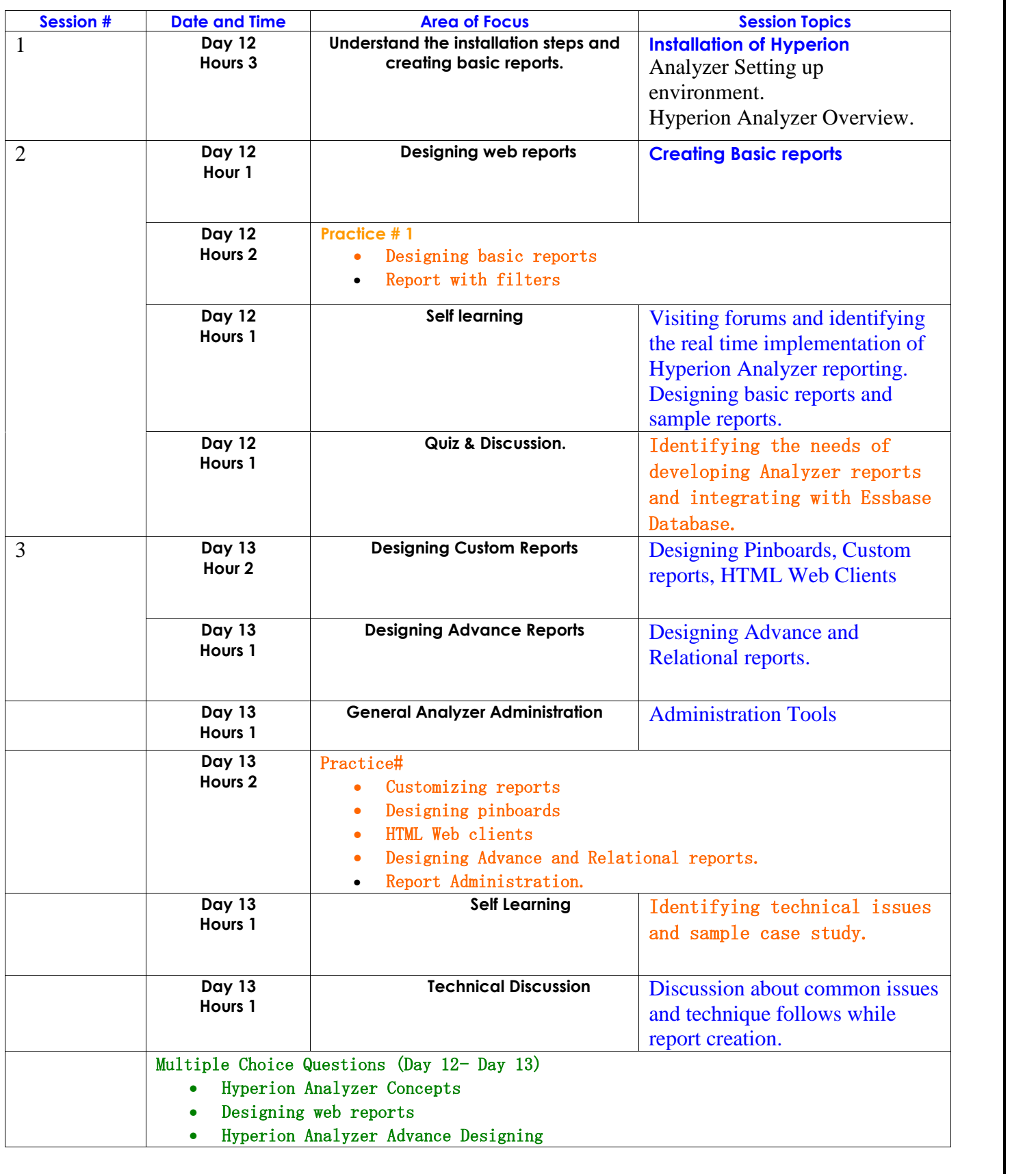

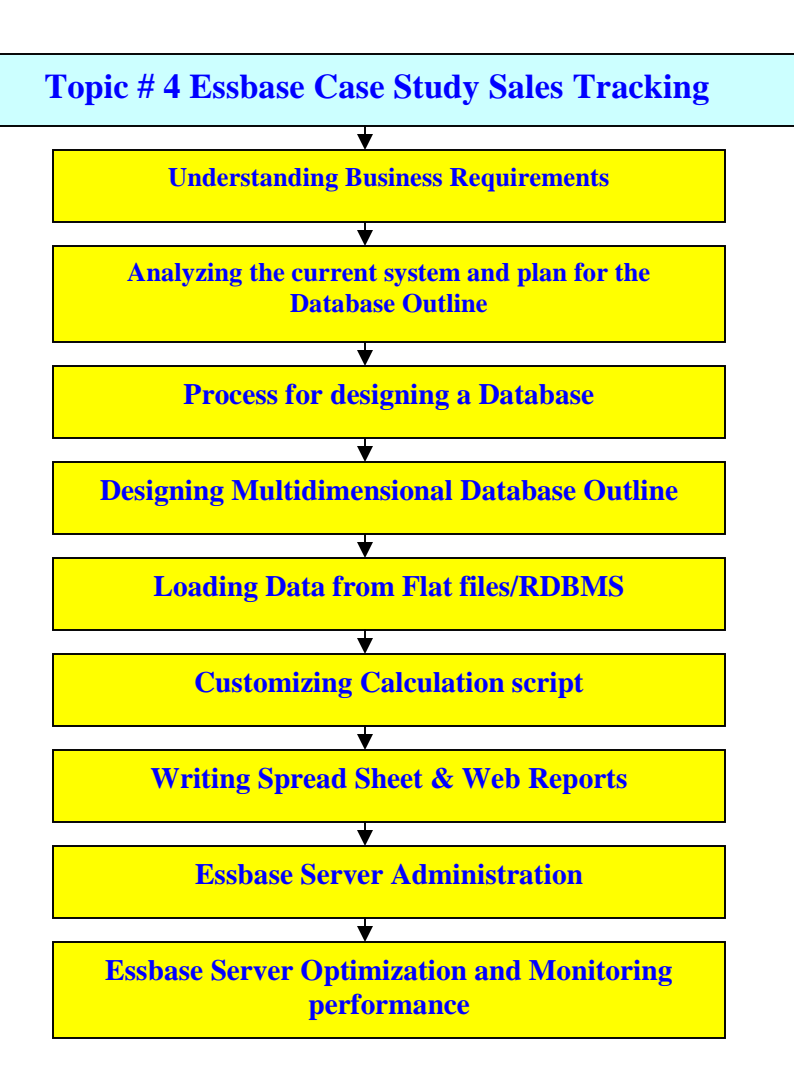

\*\*\*\*Note : This case study is now part of Essbase Training.

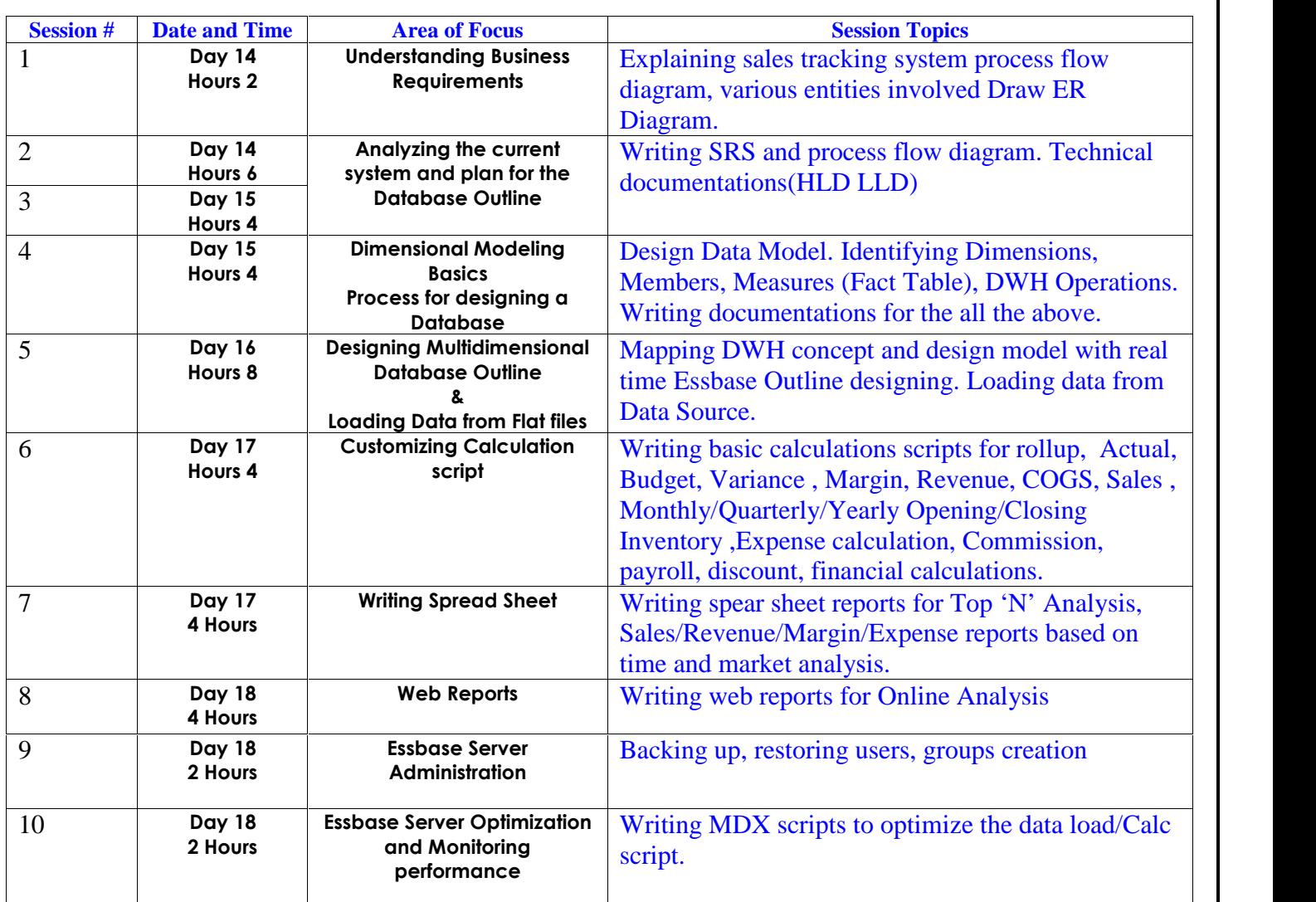

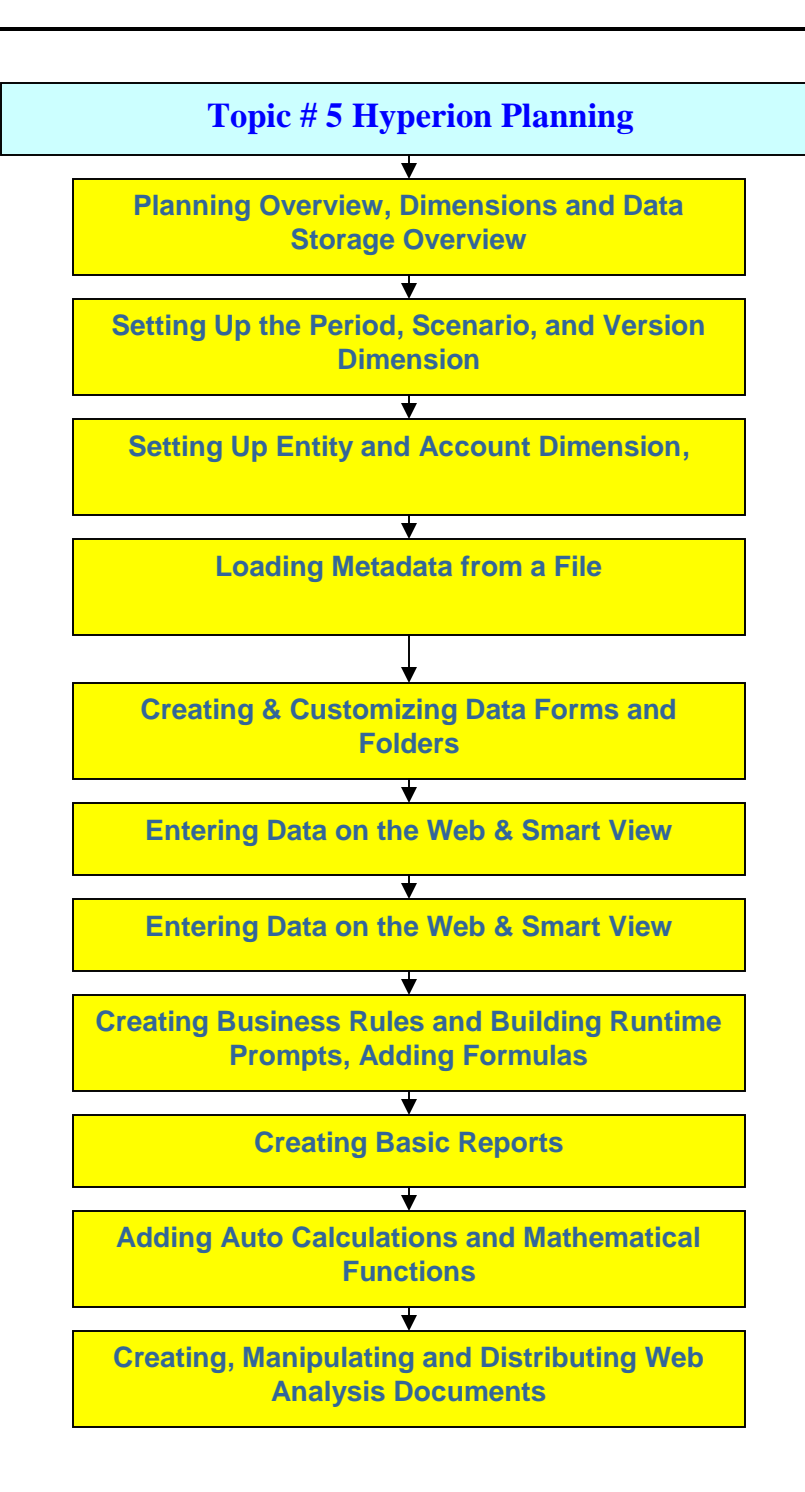

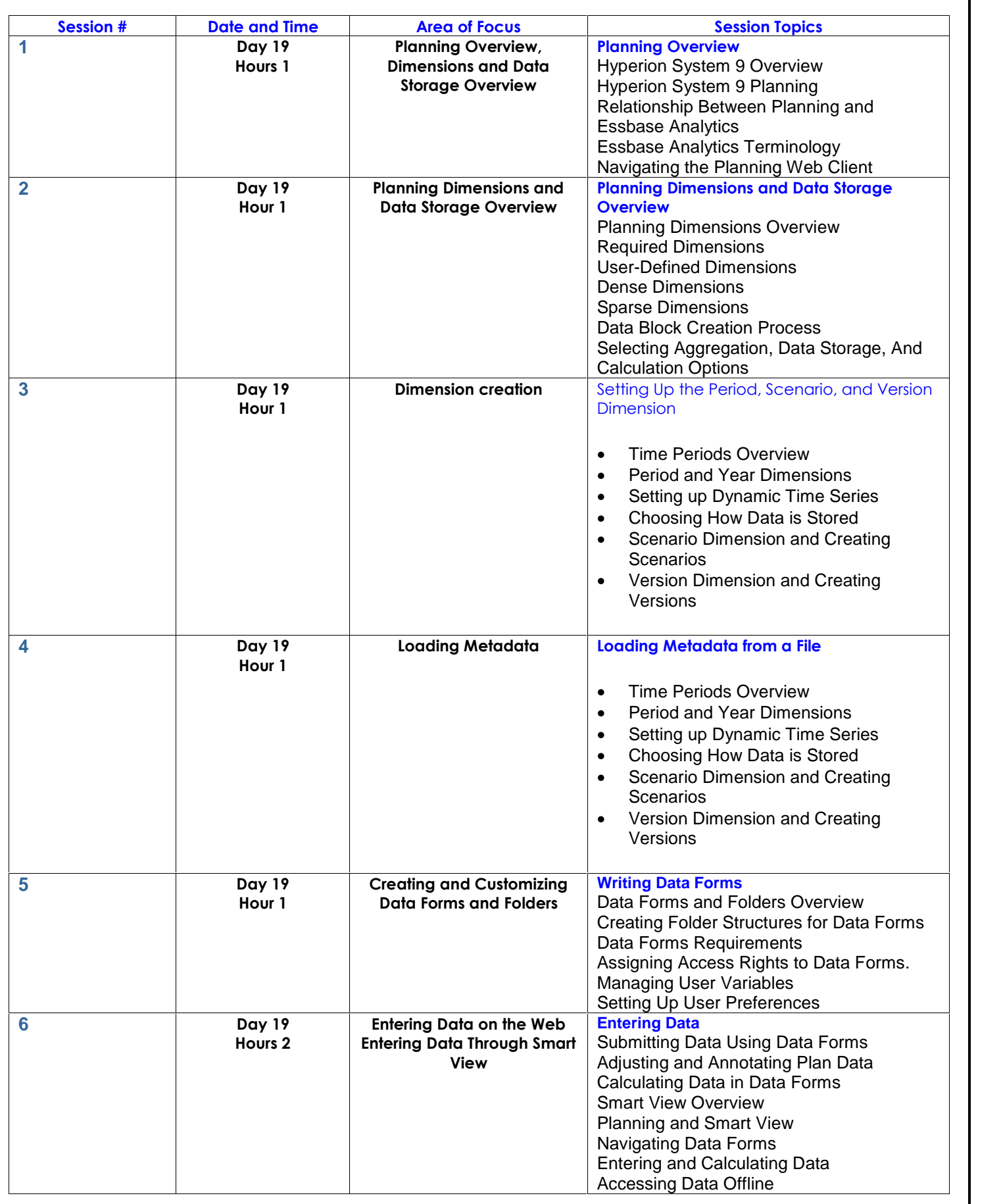

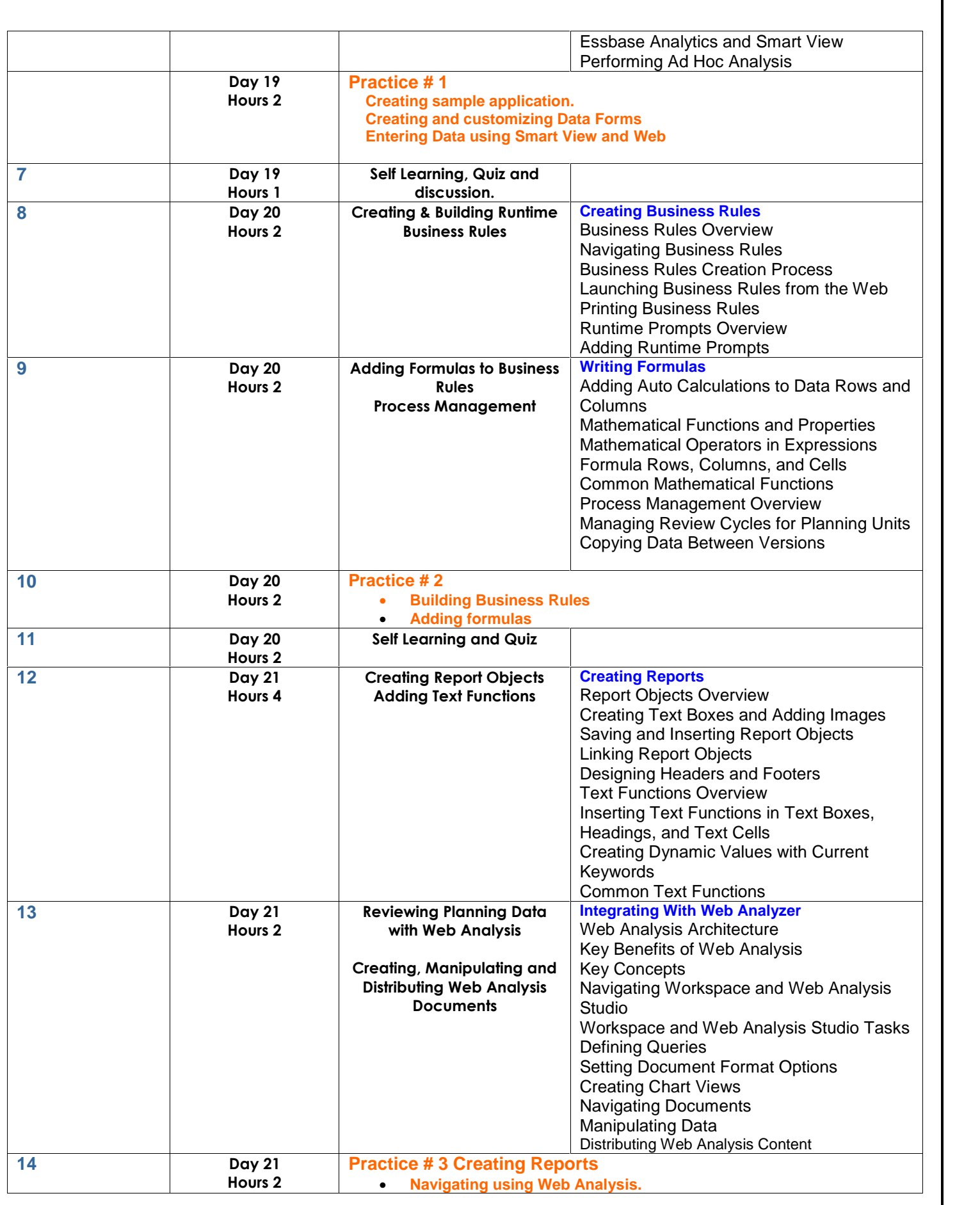

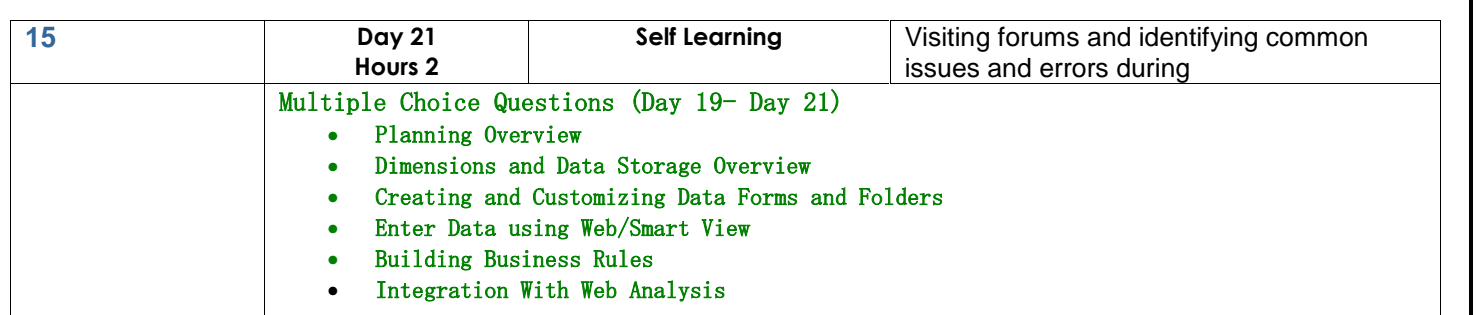

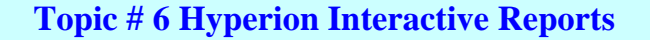

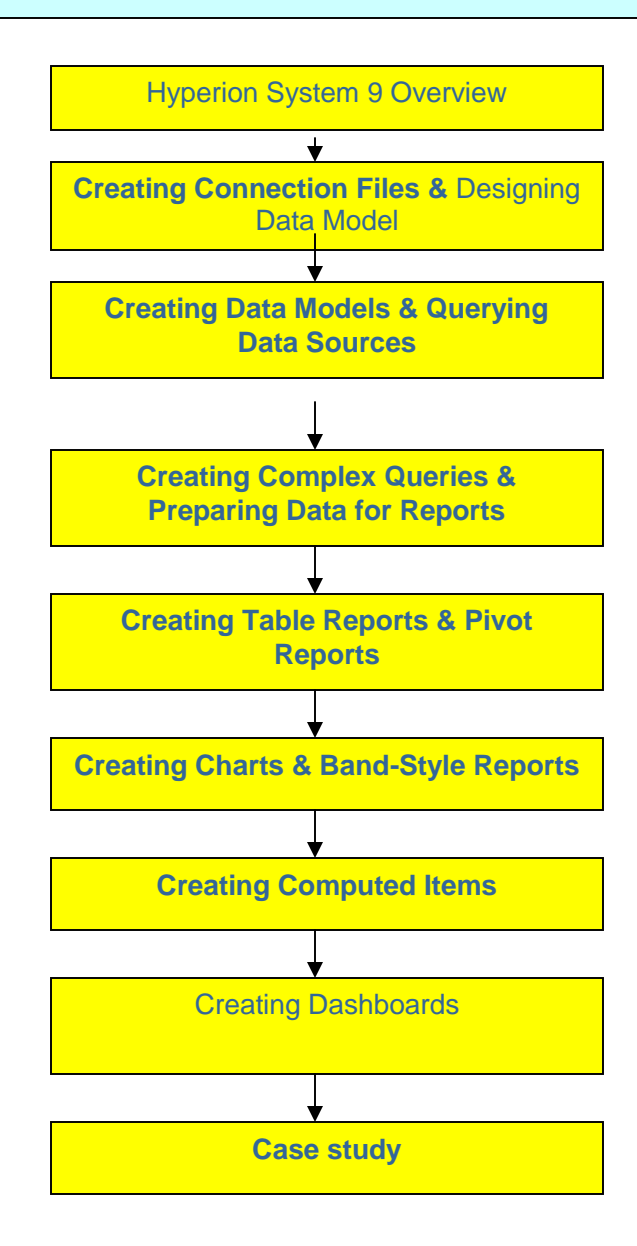

**Session # Date & Time Area of Focus Details** 

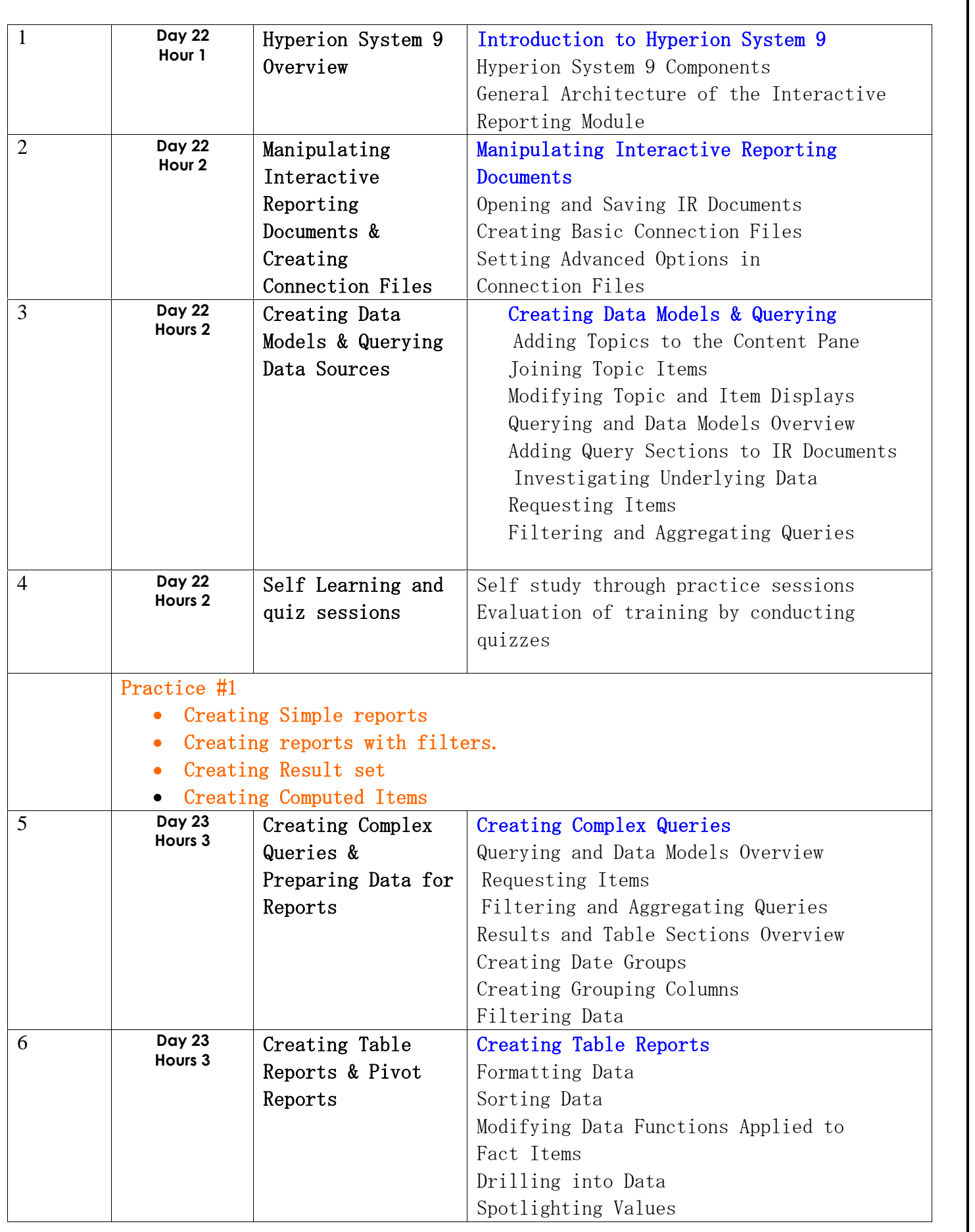

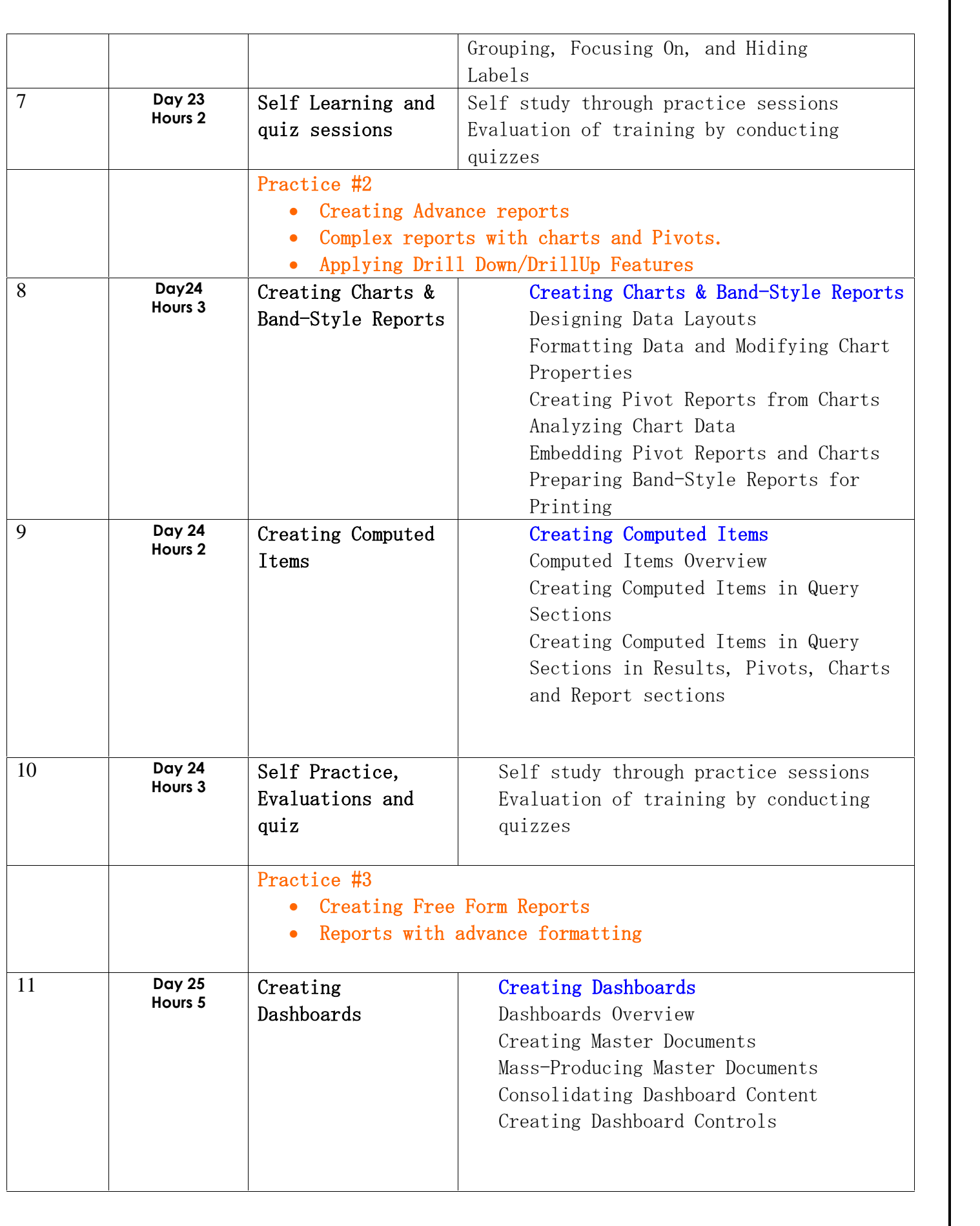

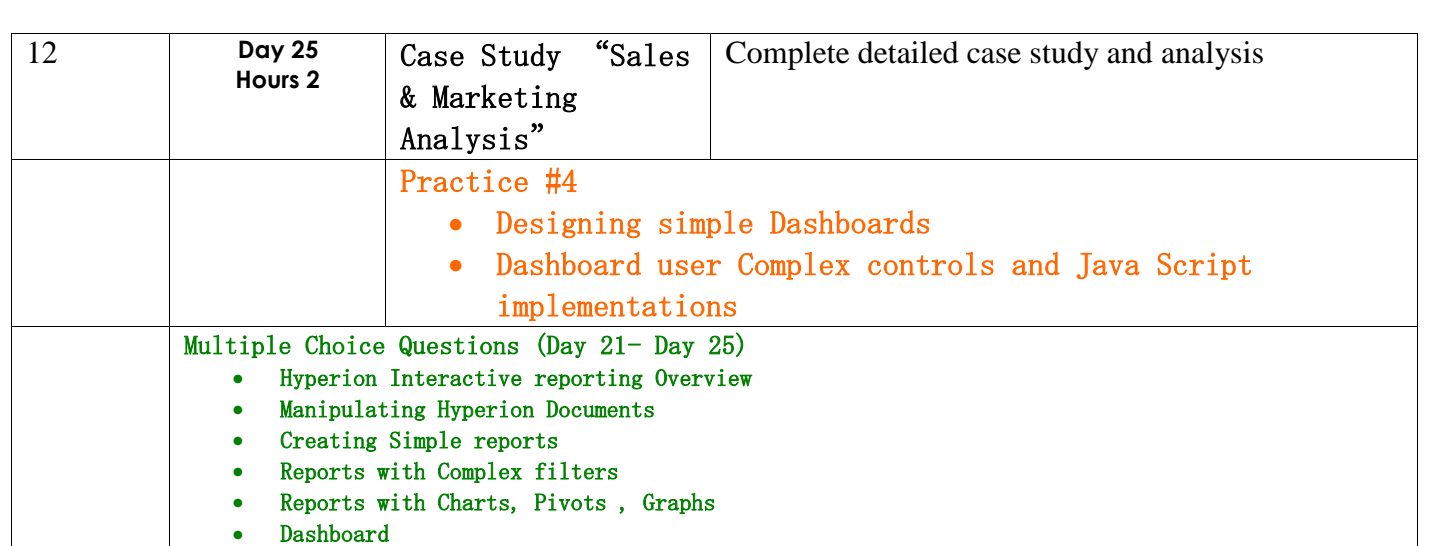

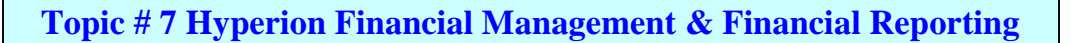

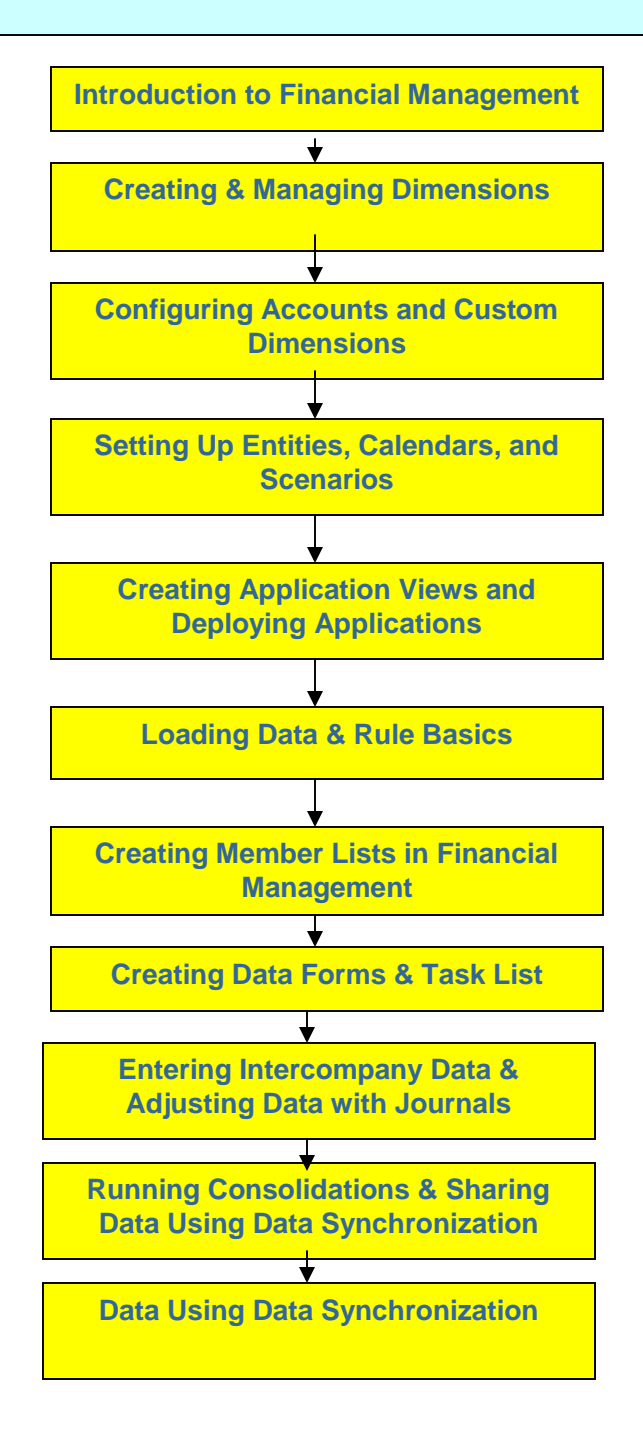

\*\* The HFM training starts with Functional Training.

\*\*The is 5-7 Hours functional training is included in HFM training which will be conducted by functional consultants.

\*\*The day wise HFM Training plan will be provided soon.